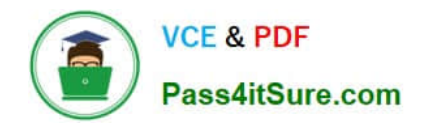

# **QSDA2018Q&As**

Qlik Sense Data Architect Certification Exam

# **Pass Qlik QSDA2018 Exam with 100% Guarantee**

Free Download Real Questions & Answers **PDF** and **VCE** file from:

**https://www.pass4itsure.com/qsda2018.html**

100% Passing Guarantee 100% Money Back Assurance

Following Questions and Answers are all new published by Qlik Official Exam Center

**C** Instant Download After Purchase

**83 100% Money Back Guarantee** 

- 365 Days Free Update
- 800,000+ Satisfied Customers  $\epsilon$  of

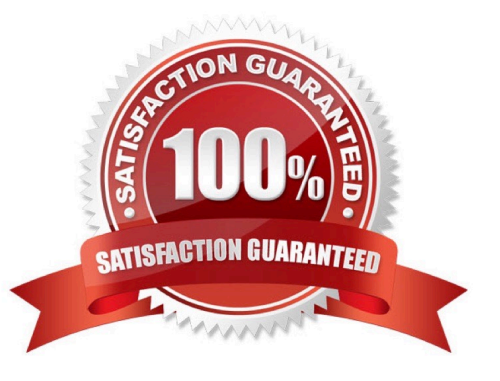

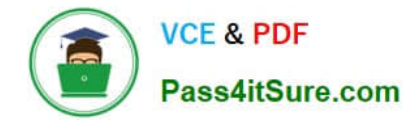

#### **QUESTION 1**

Two companies have merged and full database integration is planned for next year. The data architect needs an interim solution to view all employee data from both companies.

The tables come from different systems

Both companies have similar Employees tables

Both tables have identifiers for Employee and some other attributes (e.g., geographical information)

The tables also have some fields that do NOT match (e.g., Social Security Number and Bank Account)

Which problem occurs when the two tables are loaded into Qlik Sense?

- A. Link tables are created
- B. Synthetic keys are created
- C. An auto concatenation occurs
- D. A circular reference occurs

Correct Answer: B

#### **QUESTION 2**

The dates are stored as strings in the database. The data architect must convert the dates to date format. The reload must be as fast as possible.

Which script should the data architect use?

```
Transactions:
LOAD * ;
SQL SELECT Date# (TransactionDate, 'YYYY-MM-DD') as TransactionDate FROM ...;
```
A.

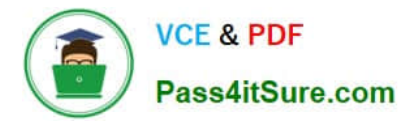

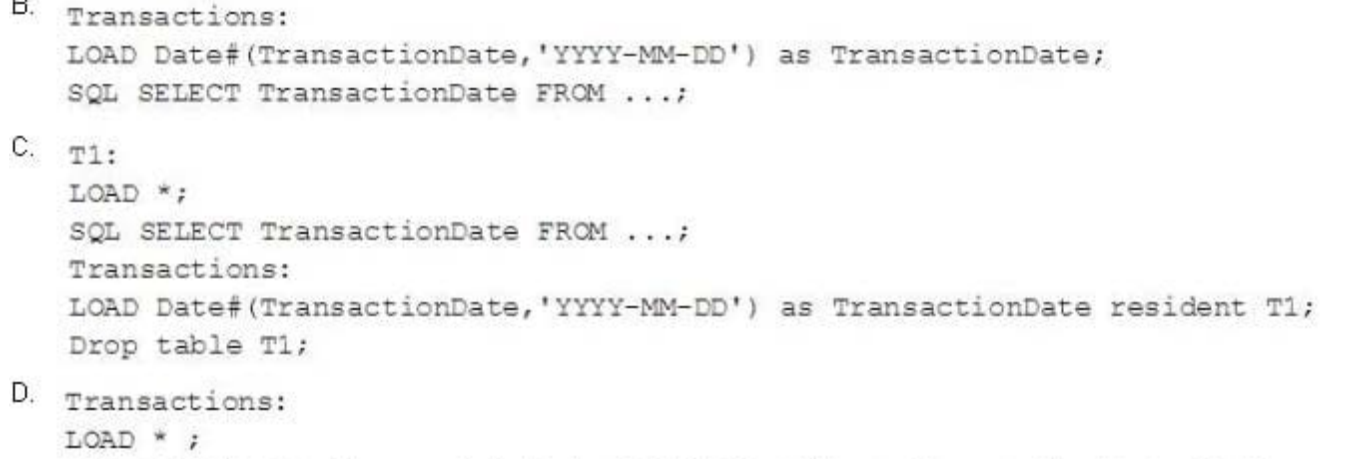

SQL SELECT Date(TransactionDate, 'YYYY-MM-DD') as TransactionDate FROM ...;

#### B. C. D.

Correct Answer: B

## **QUESTION 3**

Refer to the exhibit.

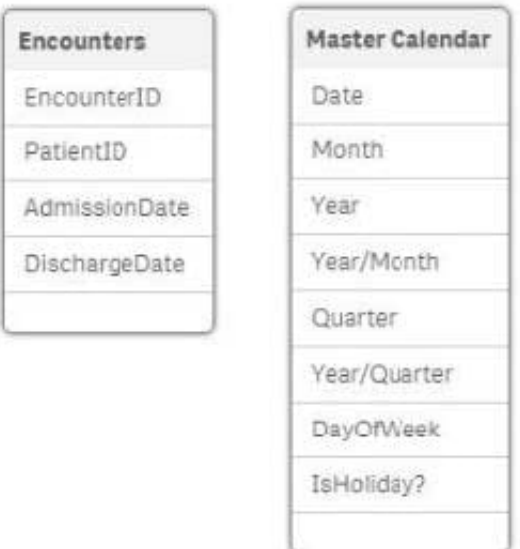

A major healthcare organization requests a new app with the following requirements:

Users can filter AdmissionDate and DischargeDate by all fields in the master Calendar table

Use an existing QVD file, which includes dates 20 years into the future

Users should not be able to filter on dates that have no associated encounters

Which approach should the data architect take to meet these requirements?

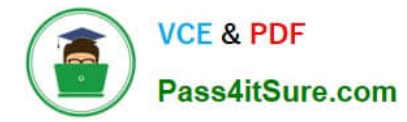

### A. 1. Load the Encounters table

2.

Perform a Left Join Load on the Encounters table to the master calendar and alias the date fields appropriately for the Admission Date

3.

Perform a Left Join Load on the Encounters table to the master calendar and alias the date fields appropriately for the Discharge Date

B. 1. Load the master calendar

2.

Create two mapping tables called AdmissionCalendar and DischargeCalendar from the Resident master calendar that has all fields appropriately named

3.

Load the Encounters and use ApplyMap for the AdmissionDate and DischangeDate appropriately.

C. 1. Load the Master Calendar and Encounters tables.

2.

Perform a Join Load on the Encounters table to the Resident master calendar and alias the date fields appropriately for the Admission Date

3.

Perform a Join Load on the Encounters table to the Resident master calendar and alias the date fields appropriately for the Discharge Date

D. 1. Load the master calendar as AdmissionCalendar and alias the fields to reflect they are for Admission

2.

Load the master calendar as Discharge Calendar and alias the fields to reflect they are for Discharge

3.

Load the Encounters table

Correct Answer: B

# **QUESTION 4**

Refer to the exhibit.

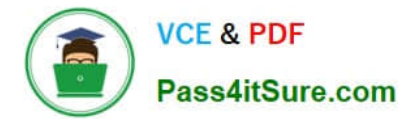

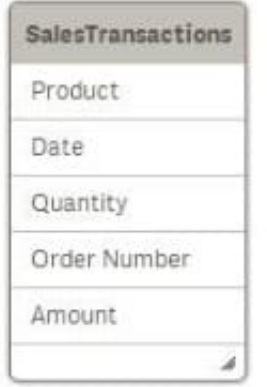

Each order can have multiple products. The data architect needs to make sure the Amount can be analyzed by order Type and product Category.

The Order Number field data always contains the order Type in the first three characters. Product, Product Category, and Sales Channel data are available in an Excel spreadsheet called "Categories" in the file PaperProducts.xlsx.

Which way can the data architect use to make additions to the existing script and meet the requirements?

```
A.
```
Add the line SubField ("Order Number", ' ', 3) as "order Type" in the LOAD statement for Transactions table.

And add the following new LOAD statement to the script

```
Product:
LOAD
   Product,
    "Product Category"
FROM [lib://Sense certification/PaperFroducts.xlsx]
(coxml, embedded labels, table is Categories);
```
#### **B.**

Add the line Left ("Order Number", 3) as "Order Type" in the LOAD statement for Transactions table.

And add the following new LOAD statement to the script.

```
left join (SalesTransactions)
LOAD
    Product,
    "Product Category"
FROM (lib://Sense certification/FaperProducts.xlsx)
(coxml, embedded labels, sable is Categories);
```
#### A. B.

Add the line Left ("Order Number", 3) as "Order Type" in the LOAD statement for Transactions table.

And add the following new LOAD statement to the script:

```
Product:
LOAD
    Product,
    "Product Category"
FROM [11b://Sense certification/PaperProducts.xlsx]
(coxml, embedded labels, table is Categories);
```
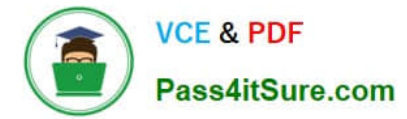

C.

Add the following new LOAD statement to the script.

```
concatenate (SalesTransactions)
LOAD
    Product,
    "Product Category"
FROM [lib://Sense certification/PaperProducts.xlsx]
(ooxml, embedded labels, table is Categories);
```
D.

Correct Answer: AB

# **QUESTION 5**

A data architect has a QVD file that contains data from many countries. The data architect must write a script that loads only data from France, and make sure the reload occurs as fast as possible.

Which script should the data architect use to meet these requirements?

```
A_{T1}LOAD * INLINE [
   Country
   France ];
   LOAD * FROM TRANSACTIONS.qvd (qvd) Where EXISTS (Country) ;
   DROP Table T1 ;
В.
   LOAD * FROM TRANSACTIONS.gvd (gvd) Where Match (Country, 'France');
C.
    LOAD * FROM TRANSACTIONS.qvd (qvd) Where Country='France';
A. B. C. 
T1.LOAD * INLINE [
Country
France 1;
LOAD * FROM TRANSACTIONS.qvd (qvd) Where Match (Country, 'France') ;
DROP Table T1 ;
D.
```
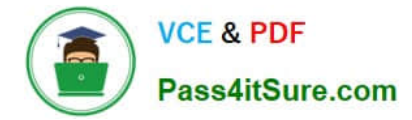

Correct Answer: A

[Latest QSDA2018 Dumps](https://www.pass4itsure.com/qsda2018.html) [QSDA2018 PDF Dumps](https://www.pass4itsure.com/qsda2018.html) [QSDA2018 Exam Questions](https://www.pass4itsure.com/qsda2018.html)